## **Sådan bruger du Zoom på en TABLET**

**Når du skal deltage på vores onlinerejse, klikker du på det link, som vi sender til dig i en mail inden rejsen starter.**

**Det er derfor vigtigt, at du har adgang til din mail på din tablet, hvis du bruger din tablet i forbindelse med at rejse sammen med os.** 

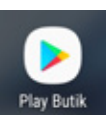

Hvis du aldrig har brugt Zoom på din tablet før, skal du starte med at installere app'en Zoom. Den finder du ved at gå ind i **Play Butik**.

Herinde skal du søge efter **"Zoom cloud meetings"** i søgefeltet:

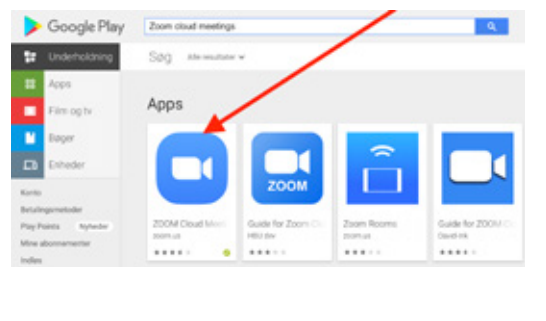

Dernæst skal du **installere** app'en:

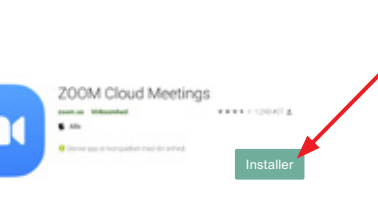

Når du er blevet færdig med installationen, bør du kunne **se denne app** på din tablet:

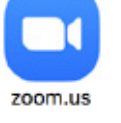

**Nu er du klar til at deltage i vores onlinerejse.** 

Når du har åbnet mailen med linket, som vi har sendt til dig, skal du trykke på linket og vælge at åbne det med Zoom.

Første gang du bruger app'en, bliver du bedt om at acceptere vilkårene for brug af Zoom. Tryk på knappen **"I Agree"** for at komme videre.

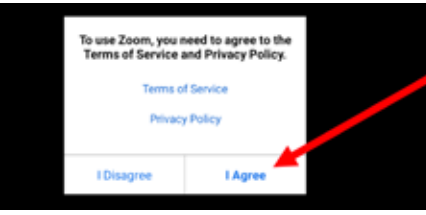

Herefter **indtaster du dit navn** i den boks, der kommer frem, og klikker på **OK**:

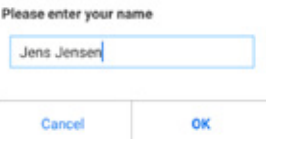

Vent på at blive **"lukket ind"** af rejseværten. Skærmen ser sådan her ud:

Please wait, the meeting host will let you in soon. Michael Lauritsen's Personal Meeting Room

Test Speaker and Microphone

Når du er blevet lukket ind, skal du trykke på **"Call via Device Audio"** i det nederste venstre hjørne, hvor der står "Join Audio".

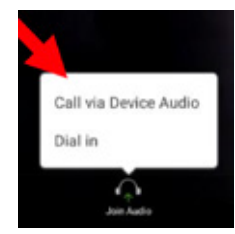

Herefter skal du først give tilladelse til, at Zoom kan **optage lyd** og dernæst også give tilladelse til, at Zoom kan **tage billeder og optage video**:

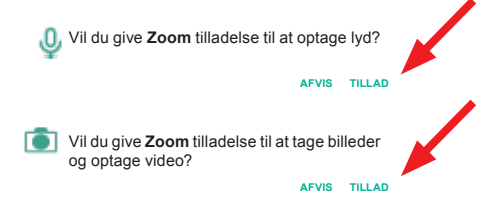

Nu er du på med både billede og lyd, og du ser kun én rejsedeltager og dig selv. Det er dig ved den røde pil:

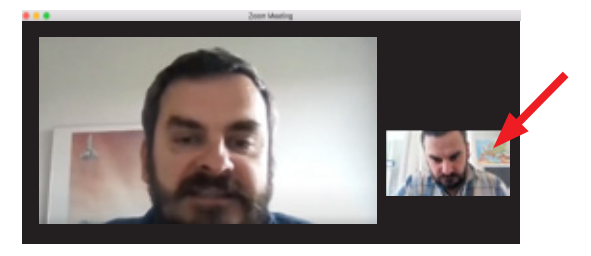

Hvis du ønsker at se andre rejsedeltagere, skal du **"swipe" fra højre mod venstre** på din tablet. Nu ser din skærm sådan ud (bemærk, at der er en lysegul ramme omkring den der taler):

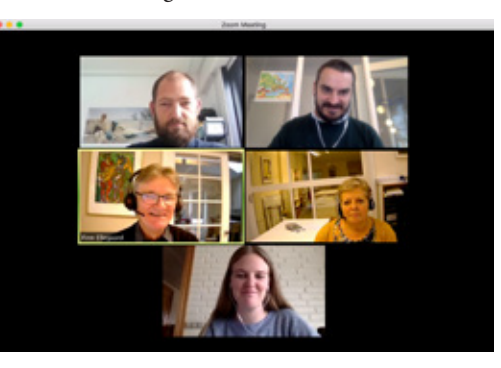

**Hvis du ryger ud af rejsen, så tryk på rejselinket igen, og gå ind på ny**.

## **Zoom på din smartphone**

Du kan godt bruge Zoom på en smartphone, men du skal være opmærksom på, at skærmen er meget mindre, og at det kan være sværere at følge med.

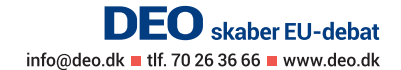